**Internet Sharing Crack Download 2022 [New]**

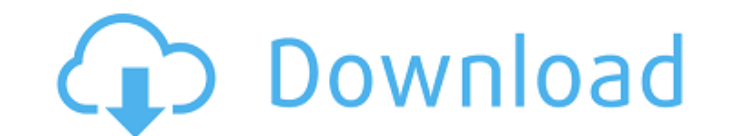

### **Internet Sharing Torrent Download (April-2022)**

Installation: 1. Unzip the archive and add the plugins directory to your plugins path. 2. Run the plugins path. 2. Run the plugin, select the Internet Sharing Crack Keygen Setup window. 3. Import the Internet Sharing confi The Internet Sharing plugin window should now look like this 6. Select the Internet Sharing plugin(s) you want to operate. In this case we will use the Internet Sharing plugin. 7. Click on the "Setup Internet Sharing" butt choose the e-mail addresses to send the logs to. 10. Select a format of the e-mail, including the attachment. 11. Select the FTP server. 13. Enter the FTP server. 13. Enter the FTP server. 13. Enter the FTP server. 14. Nam on the "Advanced..." button. 18. Select the FTP server as the local destination. 19. Select a remote destination on the FTP server. 20. Make your selection for the remote folder. 21. If you wish to compress the data, selec `Rename Files` option. 23. Click `OK`. 24. Click `Apply` to save the settings. 25. Click `OK` to save the settings. Please select your version of Windows from the drop down and click on the "Download" button.Q: Can "skimmi result of temperature inversion, which causes a layer of warmer air to form high up in the atmosphere above the cooler air which is closer to the ground. Once the temperature difference reaches a certain level, the water d start a bonfire or a car bonfire. People can claim that they are "cutting through" the dew layer to provide more oxygen to the fire. This might seem like a solid method, but what does the air quality do when a layer of war

# **Internet Sharing License Keygen Free Download**

============================ The Internet Sharing For Windows 10 Crack plugin allows you to monitor the printing data sent by Accurate Printer Monitor through a connected device in order to mail them to an e-mail address or upload them in a FTP server. Internet Sharing Crack Free Download Communication: ============================ Internet Sharing Activation Code works as a module for Accurate Printer Monitor that facilitates the data transfer from the COM port to an e-mail account or a FTP server. It is compatible with SMTP, FTP, SFTP, HTTP and HTTPS protocols, enabling you to send the data gathered by Accurate Printer Monitor in a secure manner, in order to avoid unauthorized interceptions. One of its major advantages is that it can send data to multiple recipients at the same time, regardless of the used protocol ty you can set the connection name and type, change the host address and port number and configure the sender' e-mail credentials). Moreover, you can enter a custom message subject and body or use a custom e-mail template. Pr rename the files and optionally compress the data, saving the output to ZIP format, in order to lower its size and thus, reduce the transfer duration. As such, the target recipient will receive a ZIP archive attached to th Accurate Printer Monitor is an application that allows system administrators to manage all the shared printing devices within their network, keeping an eye on the printed documents and the workstations they were printed fr of shared resources. Thanks to the Internet Sharing plugin, managers can monitor the data received by Accurate Printer Monitor in real-time and forward it to their e-mail. This way, they will receive updated notifications Installation Steps: ============================== 1. Download the mod 2. Upload the downloaded folder inside the program folder inside the program folder 3. Apply the changes and restart accurateprintermonitor.com By defa to save the settings you want to use: - x: -- disable FTP support and enable Internet Sharing - d: -- enable FTP support and disable Internet Sharing The default b7e8fdf5c8

### **Internet Sharing With Registration Code Download 2022 [New]**

Accurate Printer Monitor - Internet Sharing Features: • Real-time document monitoring • Unmatched security • Handy to manage your printers in your network • Includes extensive templates (over 1000 settings available) • Inc Third-Party Developers • Multilingual, Simplified Chinese, Brazilian Portuguese and Traditional Chinese languages support 1.0.1.2: "Seamless Wi-Fi Support" and "Maintenance release". With this first maintenance release, we the support for the installation on firmware 3.0.0 or later. A maintenance release 2.0.4.1 is available as well, in order to maintain compatibility with firmware 3.0.0. In order to update the software on your Galileo, you the link to install Firmware 3.0 and the software for the Galileo for Firmware 3.0 in the main page of our website. Seamless Wi-Fi Support: Seamless Wi-Fi support will allow you to make any web browser to request the softw to reboot the device without unplugging the USB cable. In order to use it, you will need to install the software for Galileo Firmware 3.0 and the software for the Galileo for Firmware 3.0 and the software for the Galileo f 2.0.4.1: The maintenance release 2.0.4.1 fixes a few minor issues, adding a full translation to Traditional Chinese. New Features and Improvements: • Increased maximum number of connections to 1000. • Improved usability. • couple of issues. • Minor fixes. Known Issues: • WiFi connections may fail if the connection is closed while in the middle of scanning. • HTTP get requests may stop working if there is a power outage or the WiFi network is work if the shared file is removed. Web:

### **What's New in the?**

Â. Connect multiple printers to your server and manage them through a single control panel Â. Provide users with a convenient and clear interface for their monitoring needs Â. Accurate Printer Monitor filters more than 30 one status pane · Track units print jobs, print counters, and print dates · Track toner/ink usage and much more · Use the integrated mail sending ability to get updates · Supports CutePDF, PrintJS, TuxPaint, and more Â clear interface for users Internet Sharing Comments Your name \* E-mail \* The content of this field is kept private and will not be shown publicly.In conventional business management or enterprise management technology, res allocated to employees or to other business units in accordance with a conventional business management methodology or enterprise management or enterprise management methodology, an allocation order is determined based on employees or based on type and status of a business unit. In the conventional business management or enterprise management or enterprise management methodology, an allocation order is determination of a time required by a determination of a load of the resource. For example, in a high-speed communication company or a database company, a communication module, a server, a router or a storage module may be allocated to a business unit in an or management or enterprise management methodology, resource allocation is determined based on job schedules and status of a job. In such a case, a time required by a resource to process work of a job is set based on request accordance with the time or in accordance with the status of the job. For example, a system such as Hadoop ( a MapReduce ( system, a MySQL system, a MySQL system, an Oracle system or a NoSQL system is employed in a convent a storage system may run

# **System Requirements For Internet Sharing:**

2GB+ RAM 2GHz Processor 1024MB of video RAM 60GB hard drive Microsoft Windows 7, Windows 8, or Windows 10 DVD drive Internet connection Quake III Gold (Win, OSX, Linux) Winetricks Fiji (Win, OSX) PITFULL Unrar 5.59 (Win) f

<http://villa-mette.com/?p=33358> <https://ryansellsflorida.com/2022/07/04/wavepurity-professional-crack-serial-key-free/> <https://mir-vasilka.ru/wp-content/uploads/2022/07/farrmar.pdf> <http://travelfamilynetwork.com/?p=24296> [https://www.marshfield-ma.gov/sites/g/files/vyhlif3416/f/pages/final\\_fy23\\_budget\\_presentation\\_powerpoint.pdf](https://www.marshfield-ma.gov/sites/g/files/vyhlif3416/f/pages/final_fy23_budget_presentation_powerpoint.pdf) <https://northshorerealtysanpancho.com/advert/elecard-avc-hd-player-crack-product-key/> <http://www.vidriositalia.cl/?p=35971><br>http://www.ndvadvisers.com/escontainer-crack-product-key-full-download/ <http://www.ndvadvisers.com/escontainer-crack-product-key-full-download/> <https://elc-group.mk/2022/07/04/test-pro-developer-crack-registration-code-3264bit/> [https://www.scet-tunisie.com/sites/default/files/webform/condidature\\_offre/\\_sid\\_/TV-Show-Icon-Pack-23.pdf](https://www.scet-tunisie.com/sites/default/files/webform/condidature_offre/_sid_/TV-Show-Icon-Pack-23.pdf) <https://promwad.com/sites/default/files/webform/tasks/debug-assistant.pdf> [http://xn----8sbdbpdl8bjbfy0n.xn--p1ai/wp-content/uploads/2022/07/PDF\\_OCR\\_X\\_Community\\_Edition\\_\\_Crack\\_\\_Download\\_WinMac\\_2022.pdf](http://xn----8sbdbpdl8bjbfy0n.xn--p1ai/wp-content/uploads/2022/07/PDF_OCR_X_Community_Edition__Crack__Download_WinMac_2022.pdf) <https://nadiasalama.com/typepage-crack-for-windows-latest/> <https://www.hhlacademy.com/advert/bioedit-crack-free/> [https://www.taunton-ma.gov/sites/g/files/vyhlif1311/f/uploads/arpa\\_presentation.april\\_2022\\_-\\_final\\_final\\_0.pdf](https://www.taunton-ma.gov/sites/g/files/vyhlif1311/f/uploads/arpa_presentation.april_2022_-_final_final_0.pdf) <https://gmtphone.com/slimdx-2012-crack-patch-with-serial-key-free-download-3264bit-updated/> <https://www.suvcars.com/advert/tenvis-ip-camera-search-tool-crack-license-keygen-free/> <https://chickenrecipeseasy.top/2022/07/04/easy-envelopes-mac-win/> <https://www.luvncarewindermere.net/nic-039s-xvid-codec-6-04-2005-final-2022/> <http://berlin-property-partner.com/?p=29472>